## **To\_String**

Funkcia %To\_String

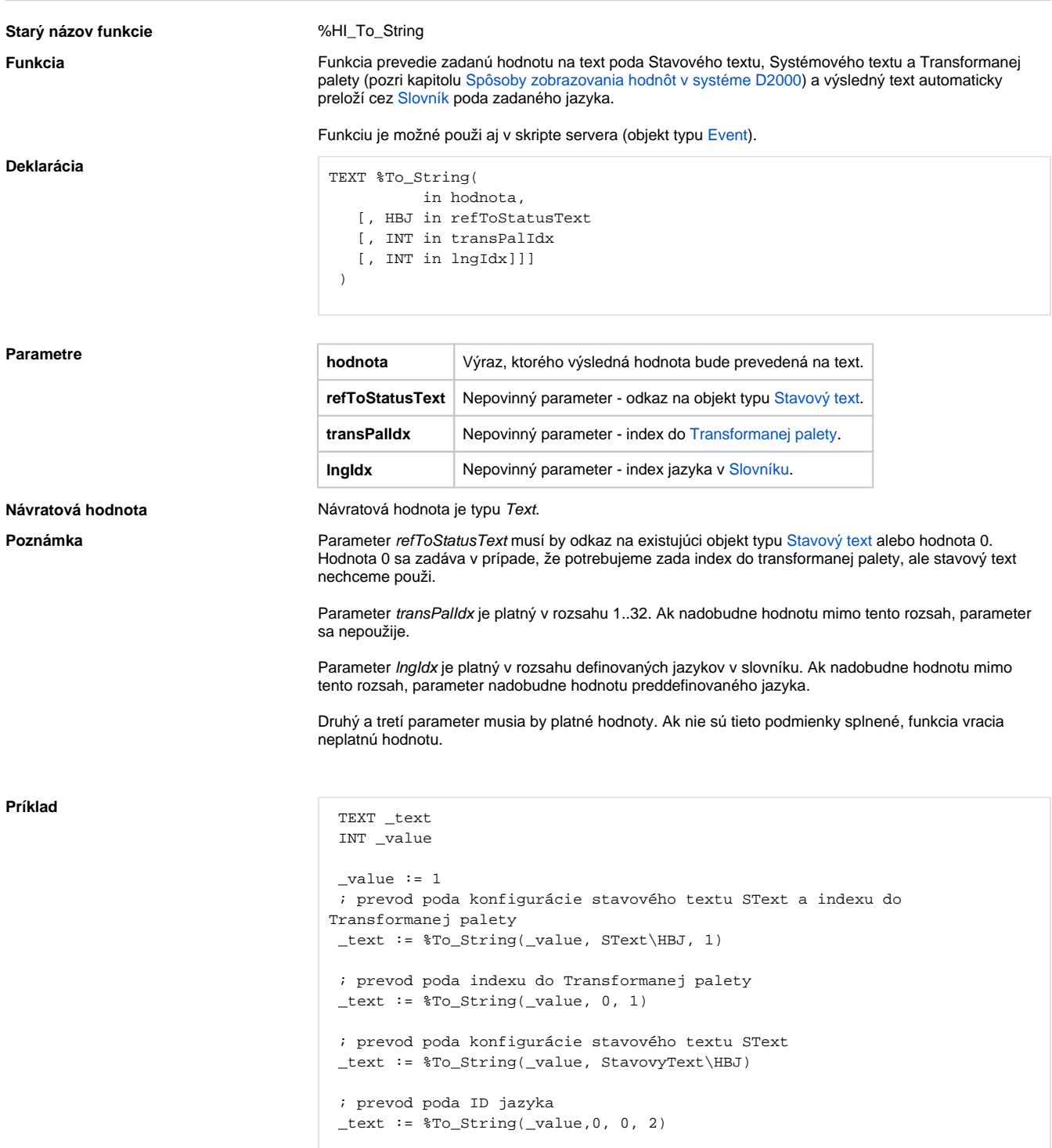

**Súvisiace stránky:**

[Funkcie pre ovládanie aktívnej schémy](https://doc.ipesoft.com/pages/viewpage.action?pageId=42704879) [Rozšírené funkcie ESL](https://doc.ipesoft.com/pages/viewpage.action?pageId=42700273) [Argumenty funkcie - typy](https://doc.ipesoft.com/display/D2DOCV21SK/Argumenty+funkcie+-+typy)